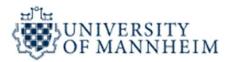

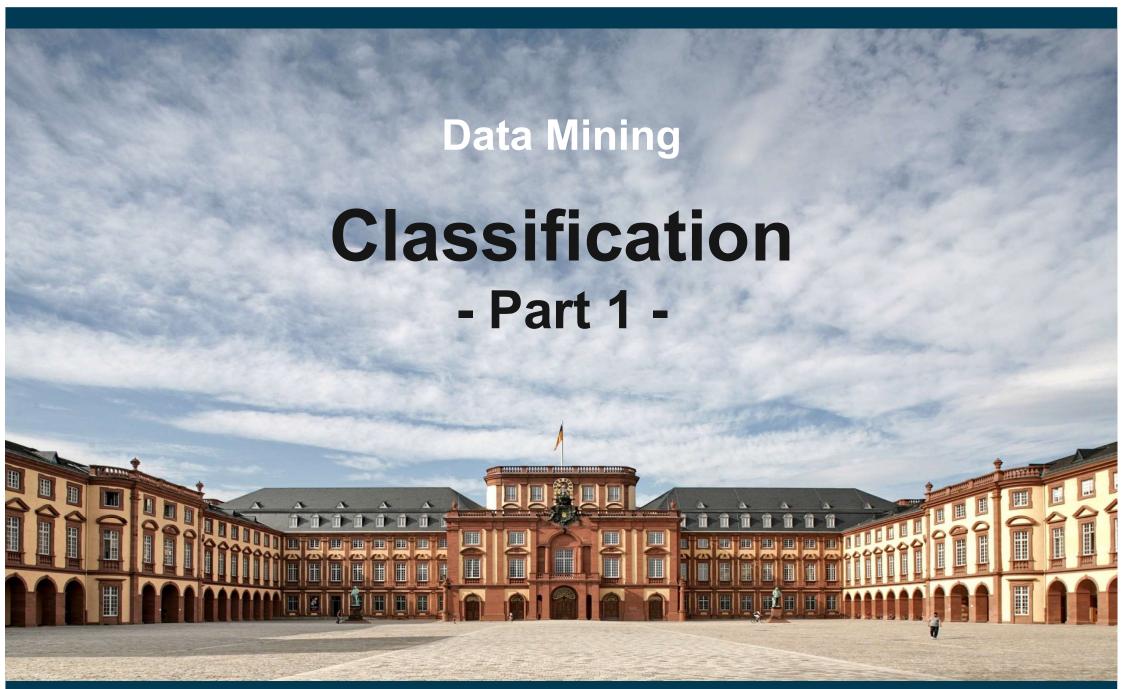

#### **Outline**

- 1. What is Classification?
- 2. K-Nearest-Neighbors
- 3. Decision Trees
- 4. Model Evaluation
- 5. Rule Learning
- 6. Naïve Bayes
- 7. Support Vector Machines
- 8. Artificial Neural Networks
- 9. Hyperparameter Selection

#### 1. What is Classification?

 Goal: Previously unseen records should be assigned a class from a given set of classes as accurately as possible

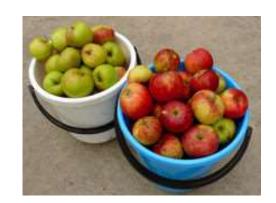

#### – Approach:

- Given a collection of records (training set)
  - each record contains a set of attributes
  - one of the attributes is the class attribute (label) that should be predicted
- Learn a model for the class attribute as a function of the values of other attributes

#### – Variants:

- Binary classification (e.g. fraud/no fraud or true/false)
- Multi-class classification (e.g. low, medium, high)
- Multi-label classification (more than one class per record, e.g. user interests)

### **Introduction to Classification**

### A Couple of Questions:

- What is this?
- Why do you know?
- How have you come to that knowledge?

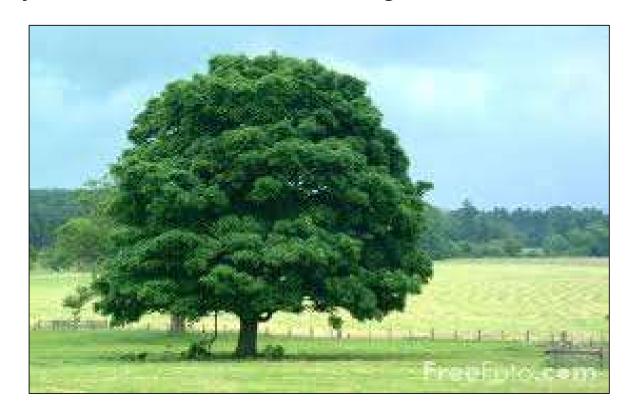

#### Introduction to Classification

- Goal: Learn a model for recognizing a concept, e.g. trees
- Training data:

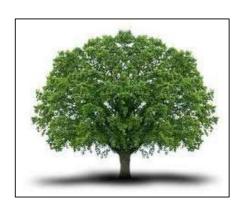

"tree"

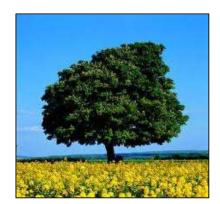

"tree"

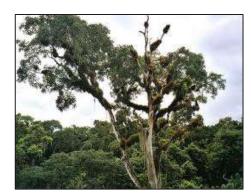

"tree"

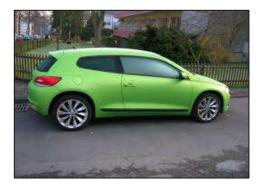

"not a tree"

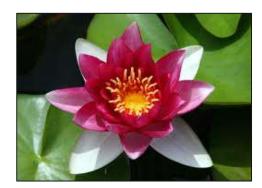

"not a tree"

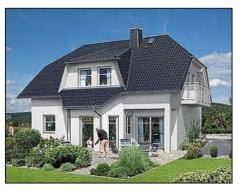

"not a tree"

#### Introduction to Classification

 We (or the learning algorithm) look at positive and negative examples (training data)

— ... and derive a model

e.g., "Trees are big, green plants that have a trunk and no wheels."

Goal: Classification of unseen instances

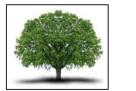

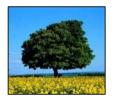

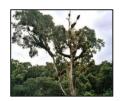

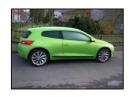

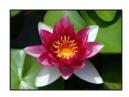

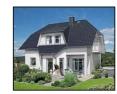

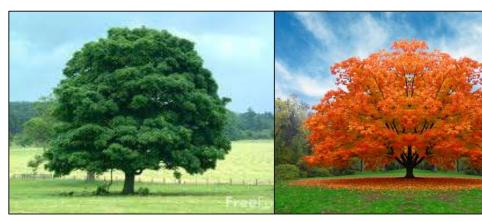

Tree?

Tree?

Warning:

Models are only
approximating examples!

Not guaranteed to be
correct or complete!

### **Model Learning and Model Application Process**

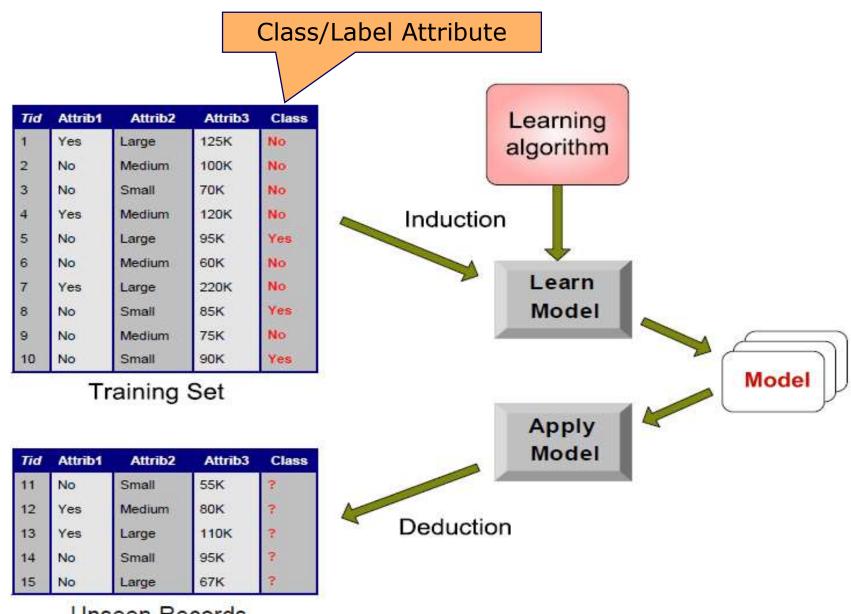

Unseen Records

### **Classification Examples**

#### Credit Risk Assessment

- Attributes: your age, income, debts, ...
- Class: are you getting credit by your bank?

#### Marketing

- Attributes: previously bought products, browsing behavior
- Class: are you a target customer for a new product?

#### SPAM Detection

- Attributes: words and header fields of an e-mail
- Class: regular e-mail or spam e-mail?

### Identifying Tumor Cells

- Attributes: features extracted from x-rays or MRI scans
- Class: malignant or benign cells

### **Classification Techniques**

- 1. K-Nearest-Neighbors
- 2. Decision Trees / Random Forests
- 3. Rule Learning
- 4. Naïve Bayes
- 5. Support Vector Machines
- 6. Artificial Neural Networks
- 7. Deep Neural Networks
- 8. Many others ...

### 2. K-Nearest-Neighbors

### **Example Problem**

- Predict the current weather in a certain place
- where there is no weather station
- How could you do that?

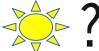

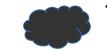

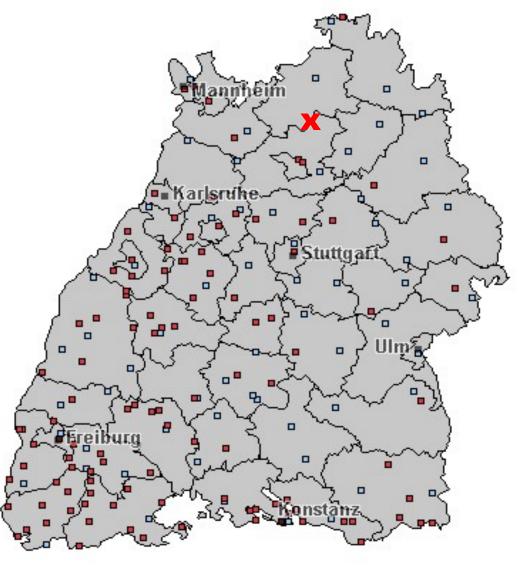

### **Basic Idea**

- Use the average forecast of the nearest stations
- Example:
  - 3x sunny
  - 2x cloudy
  - result = sunny

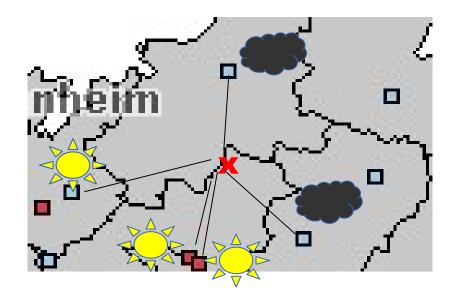

- This approach is called K-Nearest-Neighbors
  - where k is the number of neighbors to consider
  - in the example: k=5
  - in the example: "near" denotes geographical proximity

### **K-Nearest-Neighbors Classifiers**

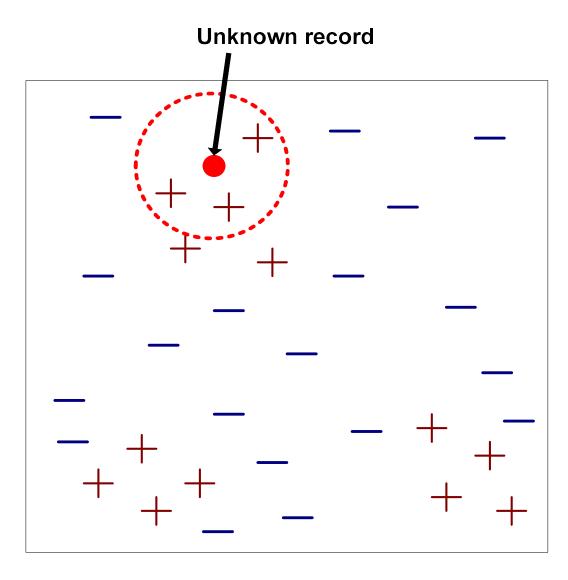

### Require three things

- A set of stored records
- A distance measure to compute distance between records
- The value of k, the number of nearest neighbors to consider
- To classify an unknown record:
  - 1. Compute distance to each training record
  - 2. Identify k-nearest neighbors
  - 3. Use class labels of nearest neighbors to determine the class label of unknown record
    - by taking majority vote or
    - by weighing the vote according to distance

### **Examples of K-Nearest Neighbors**

The k-nearest neighbors of a record x are data points that have the k smallest distances to x

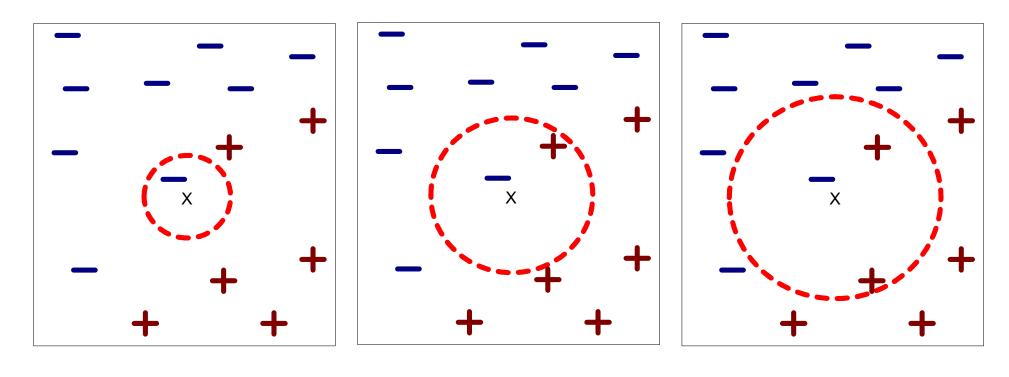

- (a) 1-nearest neighbor
- (b) 2-nearest neighbor
- (c) 3-nearest neighbor

# **Choosing a Good Value for K**

- If k is too small, the result is sensitive to noise points
- If k is too large, the neighborhood may include points from other classes

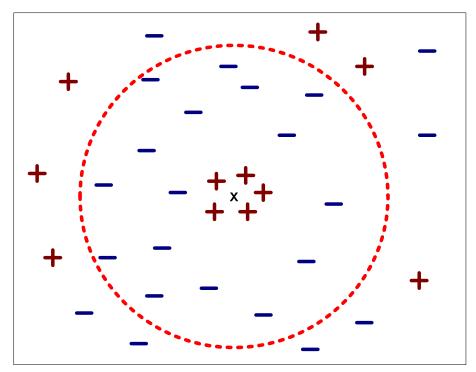

- Rule of thumb: Test k values between 1 and 20
  - setup: see section on Hyperparameter Selection

## Discussion of K-Nearest-Neighbor Classification

- Often very accurate
  - for instance for optical character recognition (OCR)
- ... but slow
  - as unseen record needs to be compared to all training examples

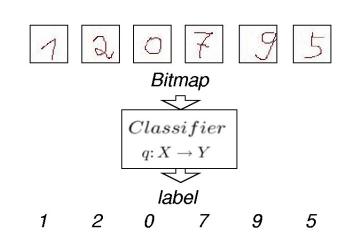

- Results depend on choosing a good proximity measure
  - attribute weights, asymmetric binary attributes, ...
  - see slide set Cluster Analysis
- KNN can handle decision boundaries which are not parallel to the axes (unlike decision trees)

### **Decision Boundaries of a 1-NN Classifier**

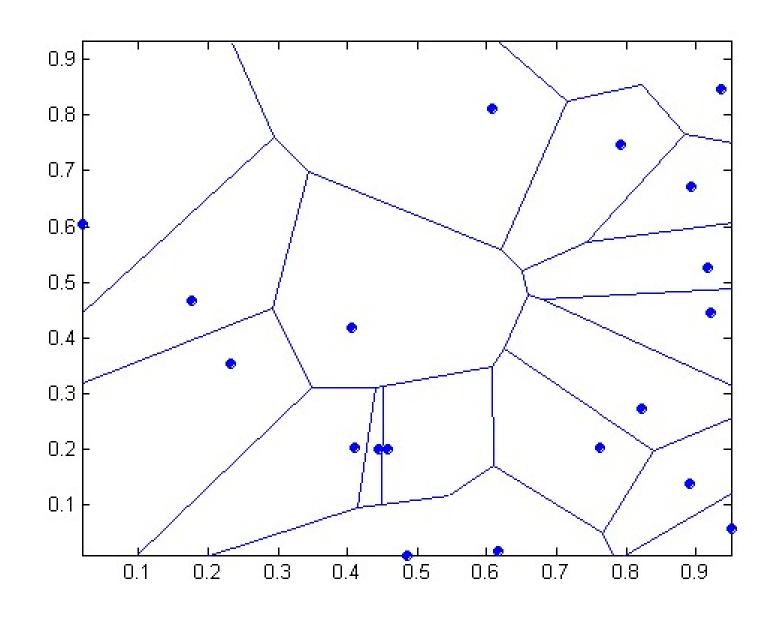

### KNN Classification in RapidMiner and Python

```
Python

from sklearn.neighbors import KNeighborsClassifier

# Train classifier
knn_estimator = KNeighborsClassifier(n_neighbors=3)
knn_estimator.fit(preprocessed_training_data, training_labels)

# Use classifier to predict labels
prediction = knn_estimator.predict(preprocessed_unseen_data)
```

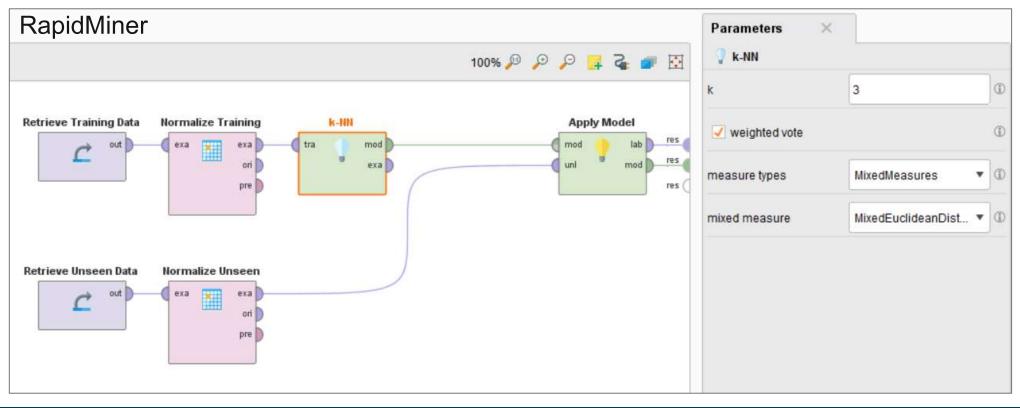

### **Resulting Dataset**

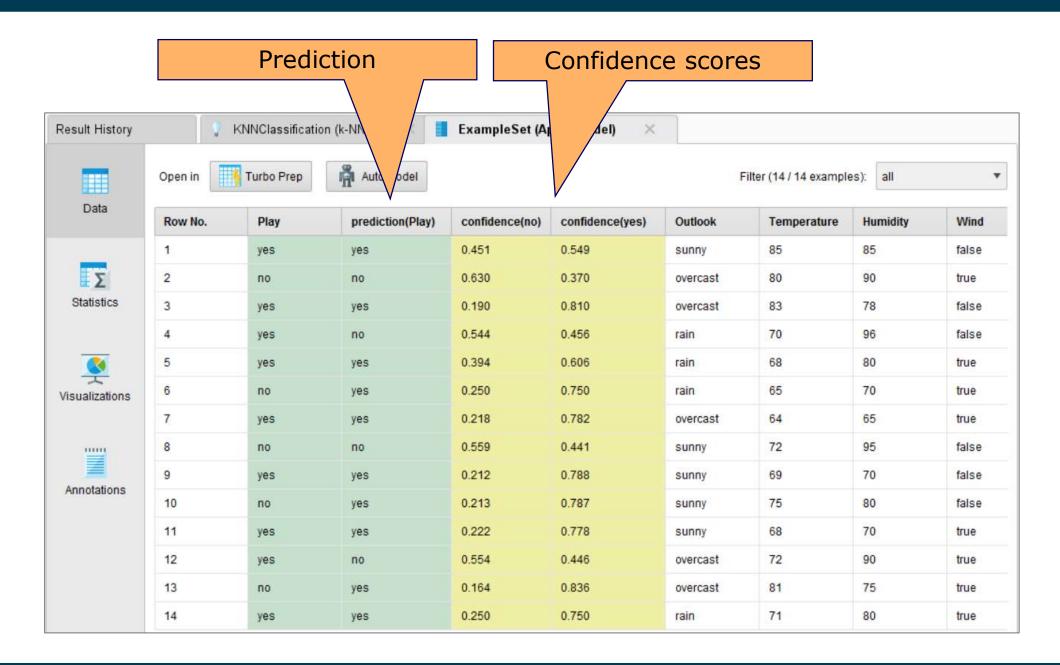

### Lazy versus Eager Learning

#### Lazy Learning

- Instance-based learning approaches, like KNN, are also called lazy learning as no explicit knowledge (model) is learned
- Single goal: Classify unseen records as accurately as possible

#### Eager Learning

- but actually, we might have two goals
  - 1. classify unseen records
  - 2. understand the application domain as a human
- Eager learning approaches generate models that are (might be) interpretable by humans
- Examples of eager techniques: decision tree learning, rule learning

#### 3. Decision Tree Classifiers

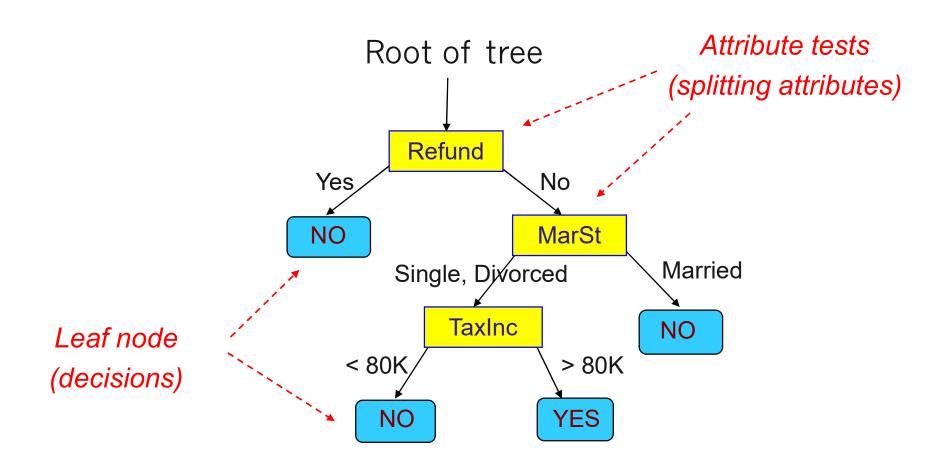

Decision trees encode a procedure for taking a classification decision

### **Applying a Decision Tree to Unseen Data**

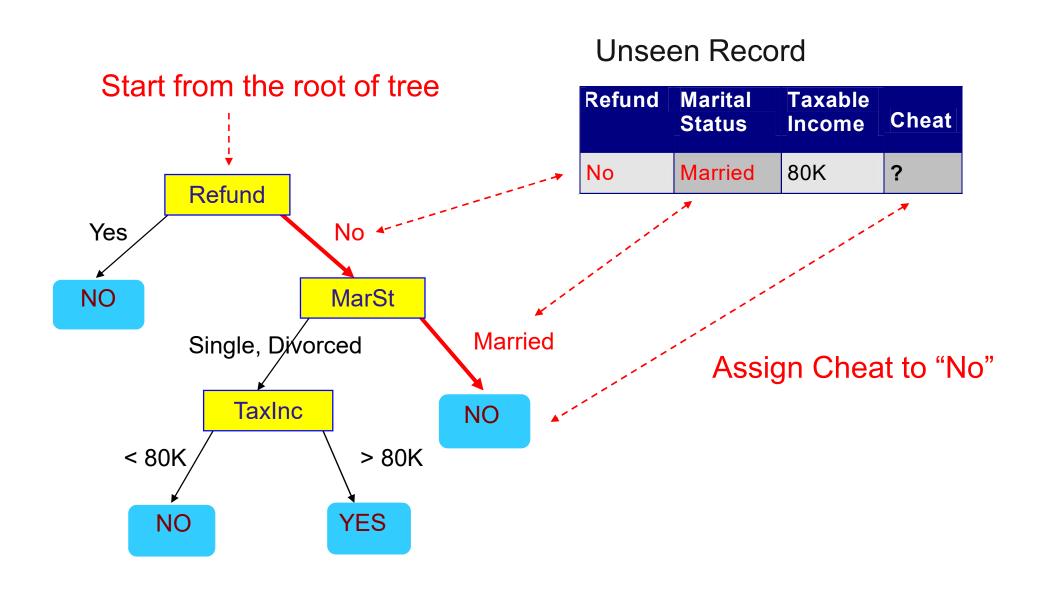

### **Decision Boundary**

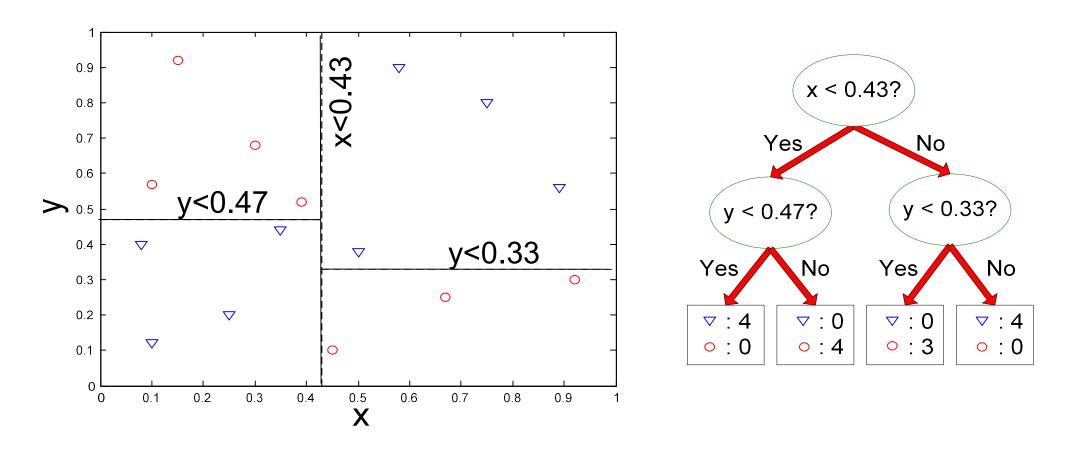

The decision boundaries are parallel to the axes because the test condition involves a single attribute at-a-time

### **Learning a Decision Tree**

- How to learn a decision tree from training data?
  - finding an optimal decision tree is NP-hard
  - tree building algorithms thus use a greedy, top-down, recursive partitioning strategy to induce a reasonable solution
- Many different algorithms have been proposed:
  - Hunt's Algorithm
  - ID3
  - C4.5
  - CHAID

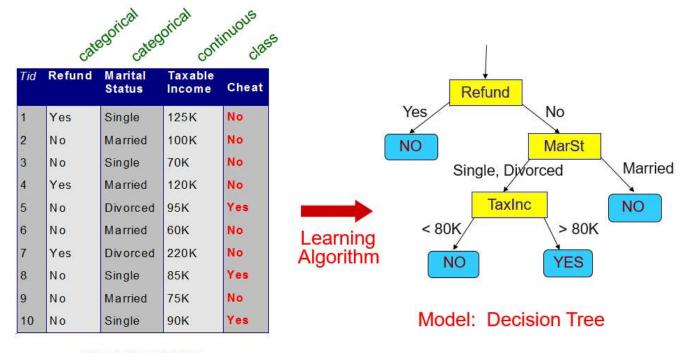

**Training Data** 

## **Hunt's Algorithm**

- Let D<sub>t</sub> be the set of training records that reach a node t
- Generate leaf node or attribute test:
  - if D<sub>t</sub> only contains records that belong to the same class y<sub>t</sub>, then t is a leaf node labeled as y<sub>t</sub>
  - if D<sub>t</sub> contains records that belong to more than one class, use an attribute test to split the data into subsets having a higher purity.
    - for all possible tests: calculate purity of the resulting subsets
    - choose test resulting in highest purity
- Recursively apply this procedure to each subset

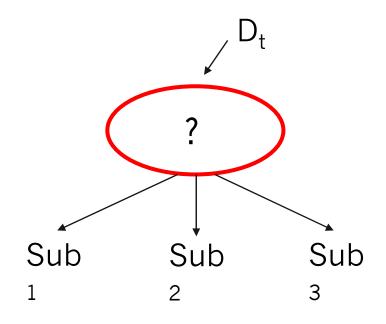

# **Hunt's Algorithm – Step 1**

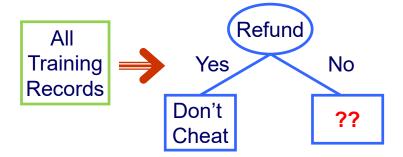

- We calculate the purity of the resulting subsets for all possible splits
  - Purity of split on Refund
  - Purity of split on Marital Status
  - Purity of split on Taxable Income
- 2. We find the split on Refund to produce the purest subsets

| Tid | Refund | Marital<br>Status | Taxable Income | Cheat |  |
|-----|--------|-------------------|----------------|-------|--|
| 1   | Yes    | Single            | 125K           | No    |  |
| 2   | No     | Married           | 100K           | No    |  |
| 3   | No     | Single            | 70K            | No    |  |
| 4   | Yes    | Married           | 120K           | No    |  |
| 5   | No     | Divorced          | 95K            | Yes   |  |
| 6   | No     | Married           | 60K            | No    |  |
| 7   | Yes    | Divorced          | 220K           | No    |  |
| 8   | No     | Single            | 85K            | Yes   |  |
| 9   | No     | Married           | 75K            | No    |  |
| 10  | No     | Single            | 90K            | Yes   |  |

### Hunt's Algorithm – Step 2

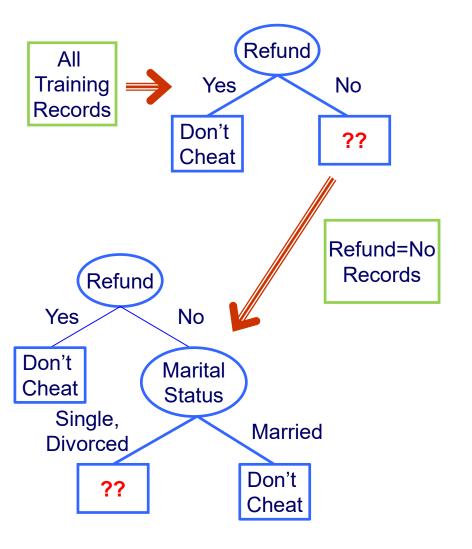

| Tid | Refund | Marital<br>Status | Taxable Income | Cheat |  |
|-----|--------|-------------------|----------------|-------|--|
| 2   | No     | Married           | 100K           | No    |  |
| 3   | No     | Single            | 70K            | No    |  |
| 5   | No     | Divorced          | 95K            | Yes   |  |
| 6   | No     | Married           | 60K            | No    |  |
| 8   | No     | Single            | 85K            | Yes   |  |
| 9   | No     | Married           | 75K            | No    |  |
| 10  | No     | Single            | 90K            | Yes   |  |

- 1. We further examine the Refund=No records
- 2. Again, we test all possible splits
- 3. We find the split on Marital Status to produce the purest subsets

## **Hunt's Algorithm – Step 3**

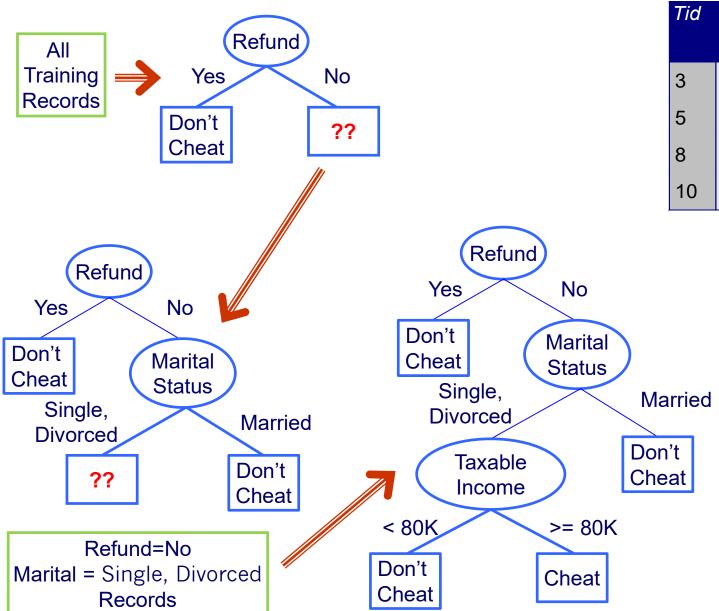

| Tid | Refund | Marital<br>Status | Taxable<br>Income | Cheat |  |
|-----|--------|-------------------|-------------------|-------|--|
| 3   | No     | Single            | 70K               | No    |  |
| 5   | No     | Divorced          | 95K               | Yes   |  |
| 8   | No     | Single            | 85K               | Yes   |  |
| 10  | No     | Single            | 90K               | Yes   |  |

- We further examine the Marital Status=Single or =Divorced records
- We find a split on
   Taxable Income
   to produce pure subsets
- We stop splitting as no sets containing different classes are left

### **Design Issues for Learning Decision Trees**

### 1. How should training records be split?

- How to specify the attribute test condition?
  - Depends on number of ways to split: 2-way split, multi-way split
  - Depends on attribute data type: nominal, ordinal, continuous
- How to determine the best split?
  - Different purity measures can be used

#### 2. When should the splitting procedure stop?

- Shallow trees might generalize better to unseen records
- Fully grown trees might overfit training data

### **Splitting Based on Nominal Attributes**

Multi-way split: Use as many partitions as distinct values

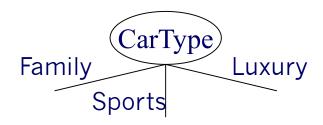

Binary split: Divides values into two subsets

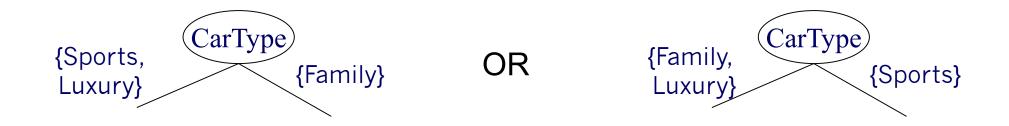

### **Splitting Based on Ordinal Attributes**

Multi-way split: Use as many partitions as distinct values

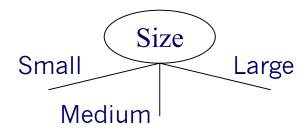

 Binary split: Divides values into two subsets while keeping the order

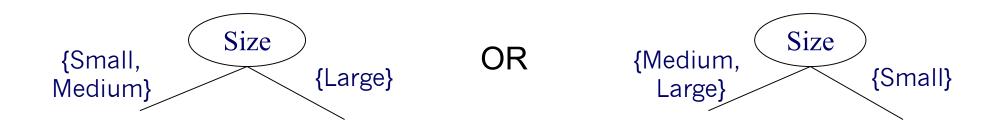

## **Splitting Based on Continuous Attributes**

- Different ways of handling continuous attributes
  - Discretization to form an ordinal categorical attribute
    - equal-interval binning
    - equal-frequency binning
    - binning based on user-provided boundaries
  - Binary Decision: (A < v) or (A ≥ v)</li>
    - usually sufficient in practice
    - find the best splitting border v based on a purity measure (discussed later)
    - can be compute intensive

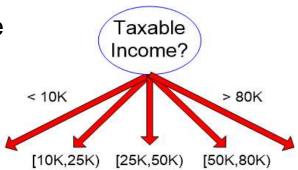

(ii) Multi-way split

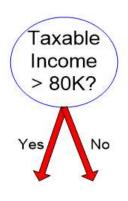

(i) Binary split

### **Discretization Example**

Values of the attribute, e.g., age of a person:

0, 4, 12, 16, 16, 18, 24, 26, 28

Equal-interval binning — for bin width of e.g., 10:

• Bin 1: 0, 4

[-,10) bin

• Bin 2: 12, 16, 16, 18 [10,20) bin

• Bin 3: 24, 26, 28

[20,+) bin

- denote negative infinity, + positive infinity

Equal-frequency binning – for bin density of e.g., 3:

• Bin 1: 0, 4, 12

[-, 14) bin

• Bin 2: 16, 16, 18

[14, 21) bin

• Bin 3: 24, 26, 28

[21,+] bin

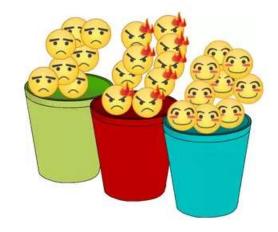

### 3.2 How to Find the Best Split?

#### Before splitting the dataset contains:

- 10 records of class C0 and
- 10 records of class C1

#### Which attribute test is the best?

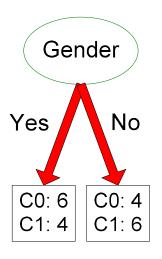

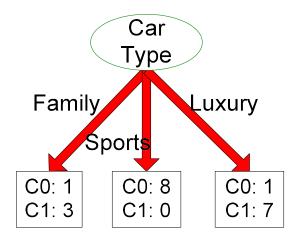

| Customer Id | Gender       | Car Type | Shirt Size  | Class |
|-------------|--------------|----------|-------------|-------|
| 1           | M            | Family   | Small       | C0    |
| 2           | M            | Sports   | Medium      | C0    |
| 3           | $\mathbf{M}$ | Sports   | Medium      | C0    |
| 4           | $\mathbf{M}$ | Sports   | Large       | C0    |
| 5           | M            | Sports   | Extra Large | C0    |
| 6           | $\mathbf{M}$ | Sports   | Extra Large | C0    |
| 7           | $\mathbf{F}$ | Sports   | Small       | C0    |
| 8           | F            | Sports   | Small       | C0    |
| 9           | $\mathbf{F}$ | Sports   | Medium      | C0    |
| 10          | $\mathbf{F}$ | Luxury   | Large       | C0    |
| 11          | M            | Family   | Large       | C1    |
| 12          | M            | Family   | Extra Large | C1    |
| 13          | M            | Family   | Medium      | C1    |
| 14          | M            | Luxury   | Extra Large | C1    |
| 15          | F            | Luxury   | Small       | C1    |
| 16          | $\mathbf{F}$ | Luxury   | Small       | C1    |
| 17          | $\mathbf{F}$ | Luxury   | Medium      | C1    |
| 18          | $\mathbf{F}$ | Luxury   | Medium      | C1    |
| 19          | $\mathbf{F}$ | Luxury   | Medium      | C1    |
| 20          | $\mathbf{F}$ | Luxury   | Large       | C1    |

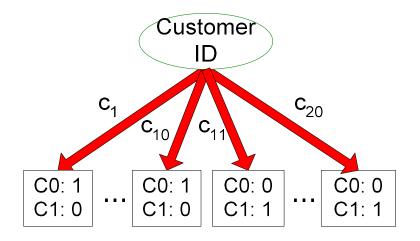

## **How to Find the Best Split?**

- Greedy approach: Test all possible splits and use the one that results in the most homogeneous (= pure) nodes
- Need a measure of node impurity:

C0: 5

C1: 5

C0: 9

C1: 1

Non-homogeneous

High degree of node impurity

Homogeneous

Low degree of node impurity

- Common measures of node impurity:
  - 1. GINI Index
  - 2. Entropy

# **How to Find the Best Split?**

- Compute impurity measure (P) before splitting
- 2. Compute impurity measure (M) after splitting for all possible splits
  - compute impurity measure of each child node
  - M is the weighted impurity of children
- 3. Choose the attribute test condition (split) that produces the highest purity gain

$$Gain = P - M$$

or equivalently, lowest impurity measure after splitting (M)

# **Comparing Two Splits by Purity Gain**

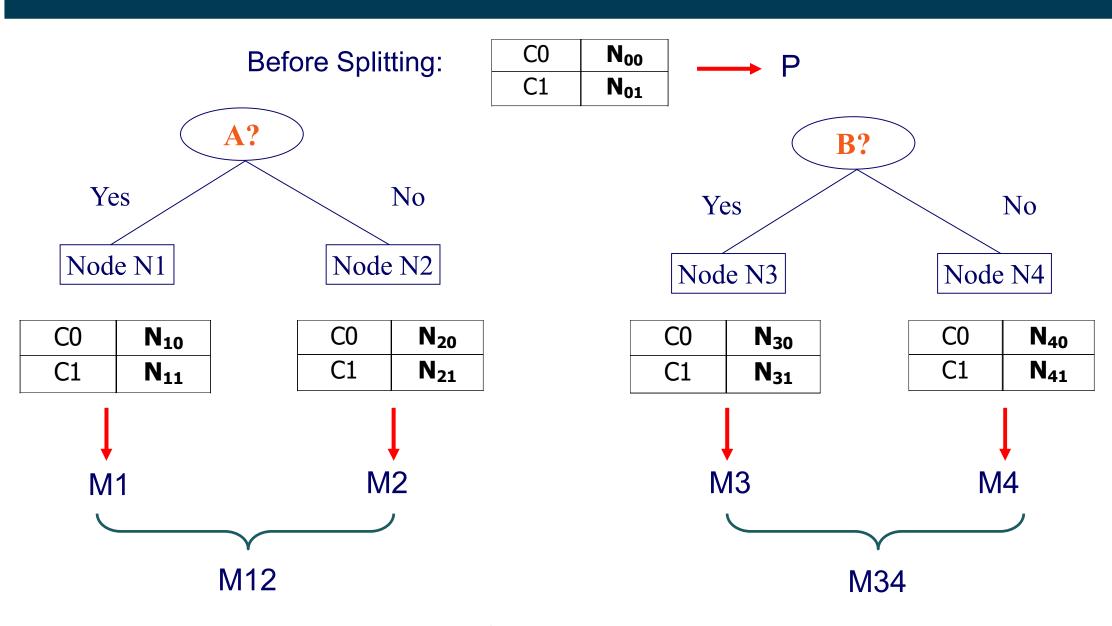

Higher purity gain? P - M12 or P - M34

### 3.2.1 Impurity Measure: GINI Index

GINI Index for a given node t :

$$GINI(t) = 1 - \sum_{j} [p(j | t)]^{2}$$

 $p(j \mid t)$  is the relative frequency of class j at node t

- Minimum (0.0) when all records belong to one class
- Maximum (1 1/n<sub>c</sub>) when records are equally distributed among all classes. n<sub>c</sub> = number of classes

| CI    | 6 |
|-------|---|
| Gini= |   |

| C1    | 1     |
|-------|-------|
| C2    | 5     |
| Gini= | 0.278 |

| C1    | 2     |
|-------|-------|
| C2    | 4     |
| Gini= | 0.444 |

| C1    | 3     |
|-------|-------|
| C2    | 3     |
| Gini= | 0.500 |

## **Examples for computing GINI**

$$GINI(t) = 1 - \sum_{j} [p(j | t)]^{2}$$

$$P(C1) = 0/6 = 0$$
  $P(C2) = 6/6 = 1$ 

Gini = 
$$1 - P(C1)^2 - P(C2)^2 = 1 - 0 - 1 = 0$$

| C1 | 1 |
|----|---|
| C2 | 5 |

$$P(C1) = 1/6$$
  $P(C2) = 5/6$ 

P(C1) = 
$$1/6$$
 P(C2) =  $5/6$   
Gini =  $1 - (1/6)^2 - (5/6)^2 = 0.278$ 

$$P(C1) = 2/6$$
  $P(C2) = 4/6$ 

Gini = 
$$1 - (2/6)^2 - (4/6)^2 = 0.444$$

# **Splitting Based on GINI**

- When a node p is split into k partitions (subsets),
   the GINI index of each partition is weighted according to the partition's size
- The quality of the overall split is computed as:

$$GINI_{split} = \sum_{i=1}^{k} \frac{n_i}{n} GINI(i)$$

where: n<sub>i</sub> = number of records at child i n = number of records at node p

# **Example: Calculating the Purity Gain of a Split**

#### Split into two partitions

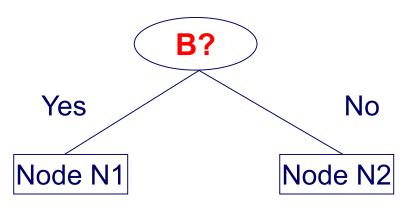

|      | Parent  |
|------|---------|
| C1   | 6       |
| C2   | 6       |
| Gini | = 0.500 |

GINI<sub>N1</sub>

$$= 1 - (5/7)^2 - (2/7)^2$$

= 0.408

$$GINI_{N2}$$
  
= 1 - (1/5)<sup>2</sup> - (4/5)<sup>2</sup>  
= 0.32

|            | N1 | N2 |  |  |  |  |  |  |
|------------|----|----|--|--|--|--|--|--|
| C1         | 5  | 1  |  |  |  |  |  |  |
| C2         | 2  | 4  |  |  |  |  |  |  |
| Gini=0.371 |    |    |  |  |  |  |  |  |

$$GINI_{Split}$$
= 7/12 \* 0.408 + 
Weights 5/12 \* 0.32 
= 0.371

Purity Gain = 0.5 - 0.371 = 0.129

## **Categorical Attributes: Computing Gini Index**

For each distinct attribute value, gather counts for each class

Multi-way split

|      | CarType              |   |   |  |  |  |  |  |  |  |
|------|----------------------|---|---|--|--|--|--|--|--|--|
|      | Family Sports Luxury |   |   |  |  |  |  |  |  |  |
| C1   | 1                    | 2 | 1 |  |  |  |  |  |  |  |
| C2   | 4 1 1                |   |   |  |  |  |  |  |  |  |
| Gini | 0.393                |   |   |  |  |  |  |  |  |  |

Two-way split (find best partition of values)

|      | CarType                  |   |  |  |  |  |  |  |
|------|--------------------------|---|--|--|--|--|--|--|
|      | {Sports, Luxury} {Family |   |  |  |  |  |  |  |
| C1   | 3                        | 1 |  |  |  |  |  |  |
| C2   | 2                        | 4 |  |  |  |  |  |  |
| Gini | 0.400                    |   |  |  |  |  |  |  |

|      | CarType  |                  |  |  |  |  |  |  |  |
|------|----------|------------------|--|--|--|--|--|--|--|
|      | {Sports} | {Family, Luxury} |  |  |  |  |  |  |  |
| C1   | 2        | 2                |  |  |  |  |  |  |  |
| C2   | 1        | 5                |  |  |  |  |  |  |  |
| Gini | 0.419    |                  |  |  |  |  |  |  |  |

### **Continuous Attributes: Computing Gini Index**

- How to find the best binary split for a continuous attribute?
- Efficient computation:
  - 1. sort the attribute on values
  - 2. choose split positions at the middle between two values
  - linearly scan these values, each time updating the count matrix and computing the gini index
  - 4. choose the split position that has the smalest gini index

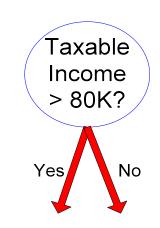

| 0               |          |     |    |     |    |     |     |     |     |     | Ta  | xabl | e In | com        | е          |     |    |     |    |     |    |     |     |
|-----------------|----------|-----|----|-----|----|-----|-----|-----|-----|-----|-----|------|------|------------|------------|-----|----|-----|----|-----|----|-----|-----|
| Sorted Values   | <b>→</b> |     | 60 |     | 70 |     | 7   | 5   | 85  | 5   | 90  | )    | 9    | 5          | 10         | 00  | 12 | 20  | 12 | 25  |    | 220 |     |
| Split Positions | <b></b>  | 5   | 5  | 6   | 5  | 7   | 2   | 8   | 0   | 8   | 7   | 9:   | 2    | 9          | 7          | 11  | 0  | 12  | 22 | 17  | 72 | 23  | 30  |
|                 |          | <=  | >  | <=  | >  | <=  | >   | <=  | >   | <=  | >   | <=   | >    | <=         | >          | <=  | >  | <=  | >  | <=  | >  | <=  | >   |
|                 | Yes      | 0   | 3  | 0   | 3  | 0   | 3   | 0   | 3   | 1   | 2   | 2    | 1    | 3          | 0          | 3   | 0  | 3   | 0  | 3   | 0  | 3   | 0   |
|                 | No       | 0   | 7  | 1   | 6  | 2   | 5   | 3   | 4   | 3   | 4   | 3    | 4    | 3          | 4          | 4   | 3  | 5   | 2  | 6   | 1  | 7   | 0   |
|                 | Gini     | 0.4 | 20 | 0.4 | 00 | 0.3 | 375 | 0.3 | 843 | 0.4 | 117 | 0.4  | 00   | <u>0.3</u> | <u>800</u> | 0.3 | 43 | 0.3 | 75 | 0.4 | 00 | 0.4 | 120 |

## 3.2.2 Alternative Impurity Measure: Information Gain

- Information gain relies on the entropy of each node
- Entropy of a given node t:

Entropy 
$$(t) = -\sum_{j} p(j \mid t) \log_2 p(j \mid t)$$

 $p(j \mid t)$  is the relative frequency of class j at node t

- Entropy measures homogeneity of a node
  - Minimum (0.0) when all records belong to one class
  - Maximum (log<sub>2</sub> n<sub>c</sub>) when records are equally distributed among all classes

### **Examples for Computing Entropy**

$$Entropy(t) = -\sum_{j} p(j \mid t) \log_2 p(j \mid t)$$

$$P(C1) = 0/6 = 0$$
  $P(C2) = 6/6 = 1$ 

Entropy = 
$$-0 \log_2 0 - 1 \log_2 1 = -0 - 0 = 0$$

$$P(C1) = 1/6$$
  $P(C2) = 5/6$ 

Entropy = 
$$-(1/6) \log_2 (1/6) - (5/6) \log_2 (5/6) = 0.65$$

$$P(C1) = 2/6$$
  $P(C2) = 4/6$ 

Entropy = 
$$-(2/6) \log_2 (2/6) - (4/6) \log_2 (4/6) = 0.92$$

### **Splitting Based on Information Gain**

Information Gain:

$$GAIN_{split} = Entropy(p) - \left(\sum_{i=1}^{k} \frac{n_{i}}{n} Entropy(i)\right)$$

Parent Node p is split into k partitions; n<sub>i</sub> is number of records in partition i

- Information gain measures the entropy reduction of a split
- We choose the split with the largest reduction (maximal GAIN)
- Disadvantage: Tends to prefer splits that result in large number of partitions, each being small but pure (split by ID attribute?)

### 3.2.3 Alternative Splitting Criterion: GainRATIO

- GainRATIO is designed to overcome the tendency to generate a large number of small partitions
- GainRATIO adjusts information gain by the entropy of the partitioning (SplitINFO)
- Higher entropy of the partitioning (large number of small partitions) is penalized!

GainRATIO 
$$_{split} = \frac{GAIN_{Split}}{SplitINFO}$$
  $SplitINFO = -\sum_{i=1}^{k} \frac{n_{i}}{n} \log \frac{n_{i}}{n}$ 

Parent Node p is split into k partitions n<sub>i</sub> is the number of records in partition i

### 3.3 Overfitting

- We want to learn models that are good at classifying unseen records
- Overfitting: Learned models can fit the training data too closely and therefore work poorly on unseen data
- Model perfectly fitting the training data:
  - "Trees are big, green plants that have a trunk and no wheels"
- Unseen example:

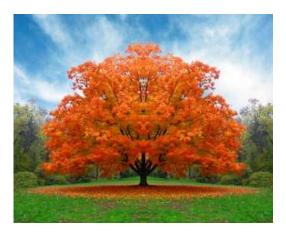

Training data

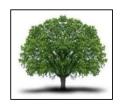

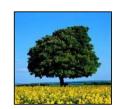

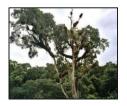

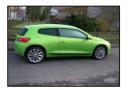

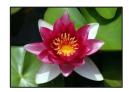

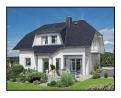

 Goal: Find good compromise between specificness and generality of the learned model

## **Overfitting: Second Example**

- Example: Predict credit rating
  - possible decision tree:

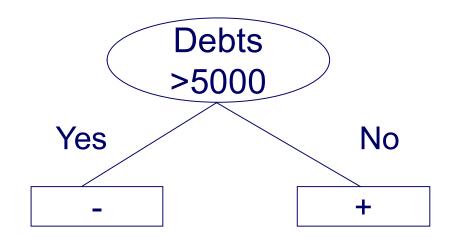

| Name    | Net Income | Job status    | Debts | Rating |
|---------|------------|---------------|-------|--------|
| John    | 40000      | employed      | 0     | +      |
| Mary    | 38000      | employed      | 10000 | -      |
| Stephen | 21000      | self-employed | 20000 | -      |
| Eric    | 2000       | student       | 10000 | -      |
| Alice   | 35000      | employed      | 4000  | +      |

# **Overfitting: Second Example**

- Example: Predict credit rating
  - alternative decision tree:

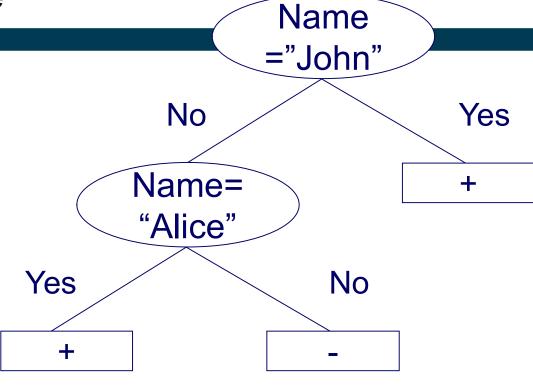

| Name    | Net Income | Job status    | Debts | Rating |
|---------|------------|---------------|-------|--------|
| John    | 40000      | employed      | 0     | +      |
| Mary    | 38000      | employed      | 10000 | -      |
| Stephen | 21000      | self-employed | 20000 | -      |
| Eric    | 2000       | student       | 10000 | -      |
| Alice   | 35000      | employed      | 4000  | +      |

### **Overfitting: Second Example**

- Both trees seem equally good
  - as they classify all instances in the training set correctly
- Which one do you prefer?

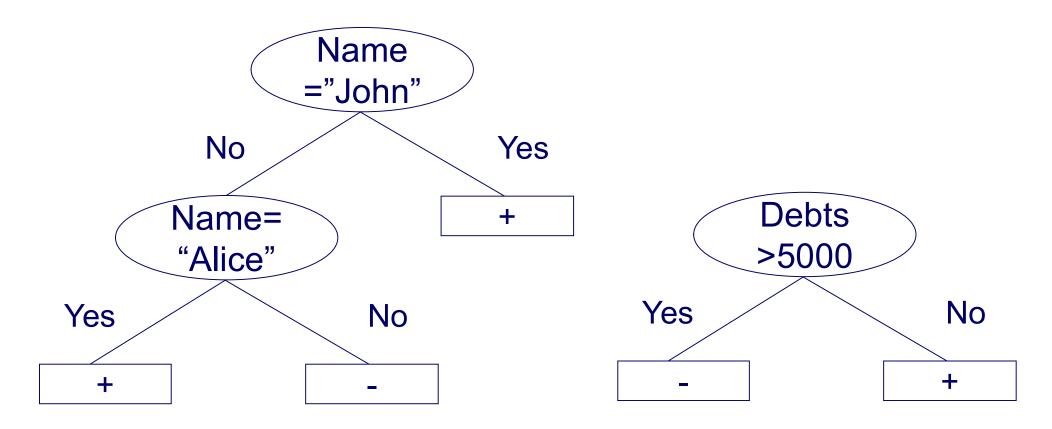

#### Occam's Razor

- Named after William of Ockham (1287-1347)
- A fundamental principle of science
  - if you have two theories
  - that explain a phenomenon equally well
  - choose the simpler one
- Tree that likely generalizes better according to Occam's razor

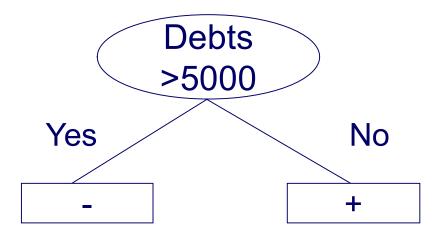

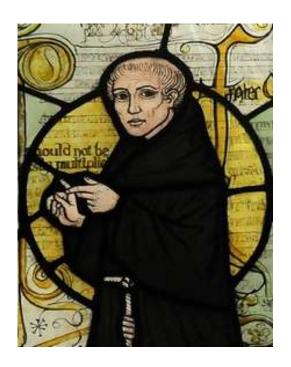

### **Overfitting: Symptoms and Causes**

- Symptoms:
  - 1. decision tree too deep
  - 2. too many branches
  - model works well on training set but performs bad on test set
- Typical causes of overfitting
  - noise / outliers in training data
  - 2. too little training data
  - 3. high model complexity

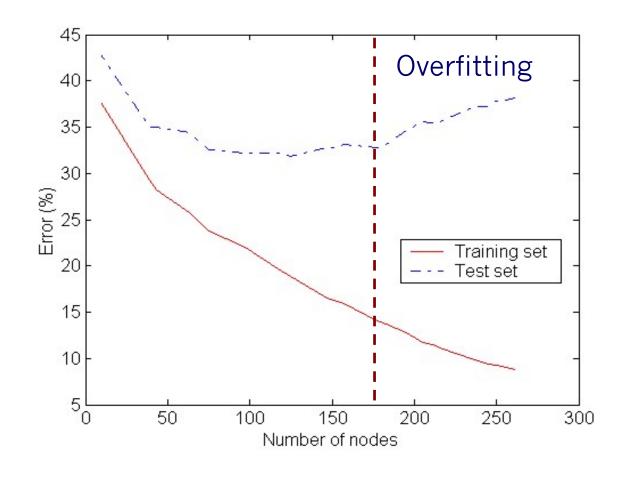

An overfitted model does not generalize well to unseen data.

### **Example of an Outlier causing Overfitting**

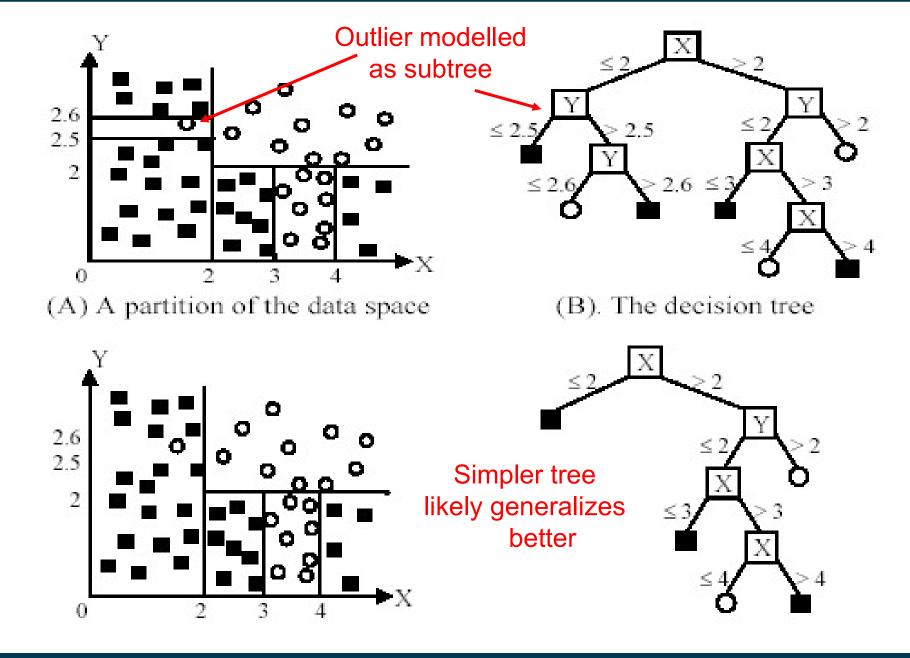

### **Underfitting versus Overfitting**

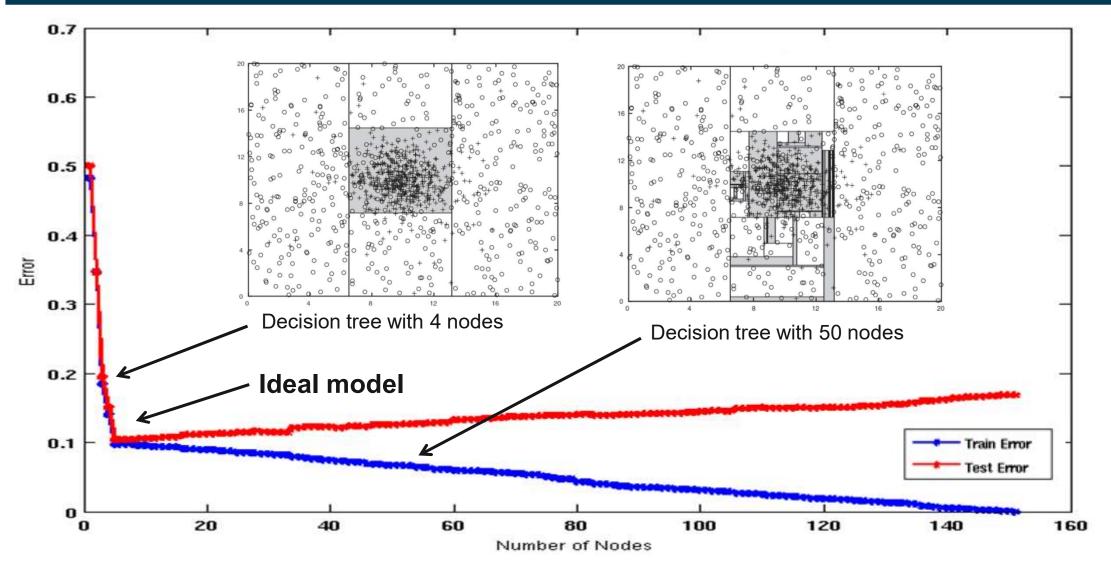

**Underfitting:** when model is too simple, both training and test errors are large **Overfitting:** when model is too complex, training error is small but test error is large

## **How to Prevent Overfitting 1: Use More Training Data**

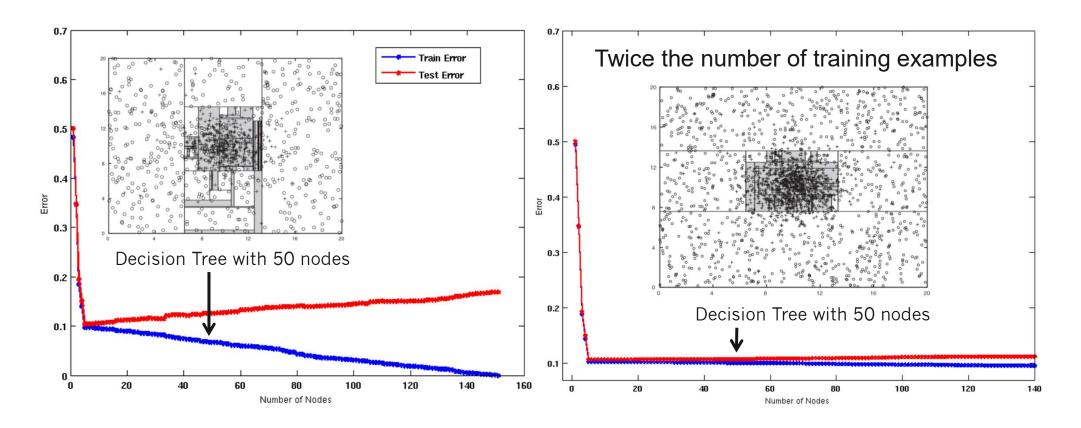

- If training data is under-representative, training errors decrease but testing errors increase on increasing number of nodes
- Increasing the size of training set reduces the difference between training and testing errors at a given number of nodes

### **How to Prevent Overfitting 2: Pre-Pruning**

- Stop the algorithm before tree becomes fully-grown
  - shallower tree potentially generalizes better (Occam's razor)
- Normal stopping conditions for a node (no pruning):
  - Stop if all instances belong to the same class
  - Stop if all the attribute values are the same
- Early stopping conditions (pre-pruning):
  - Stop if number of instances within a leaf node is less than some user-specified threshold (e.g. leaf size < 4)</li>
  - Stop if expanding the current node only slightly improves the impurity measure (e.g. gain < 0.01)
  - Stop splitting at a specific depth (e.g. maxDepth = 5)

### **How to Prevent Overfitting 3: Ensembles**

- Lean multiple different models (base learners)
- Have them vote on the final classification decision

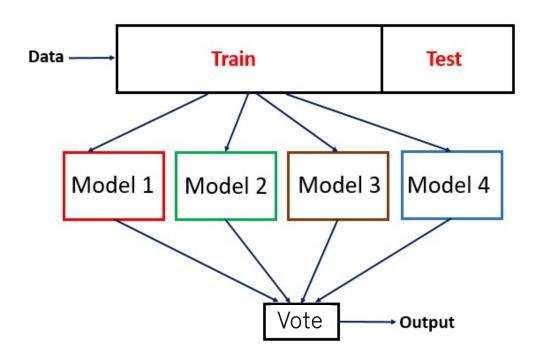

- Idea: Wisdom of the crowds applied to classification
  - A single classifier might focus too much on one aspect
  - Multiple classifiers can focus on different aspects

#### **Random Forest**

Ensemble consisting of a large number of different decision trees

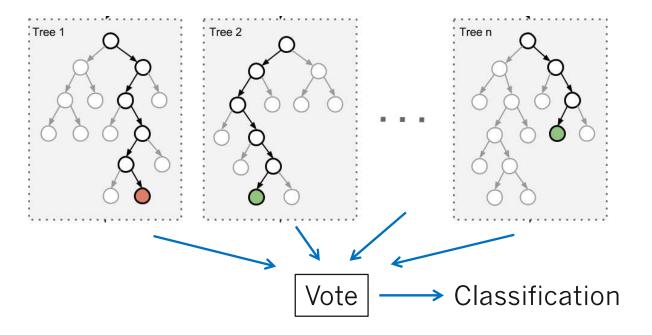

- Independence of trees achieved by introducing randomness into the learning process
  - only use a random subset of the attributes at each split
  - learn on different random subsets of the data (bagging)
- Random forests usually outperform single decision trees

#### Decision Tree Classification in RapidMiner and Python

```
Python

from sklearn.tree import DecisionTreeClassifier

# Train classifier

dt_learner = DecisionTreeClassifier(criterion='gini', max_depth=10)

dt_learner.fit(preprocessed_training_data, training_labels)

# Use classifier to predict labels

prediction = dt_learner.predict(preprocessed_unseen_data)
```

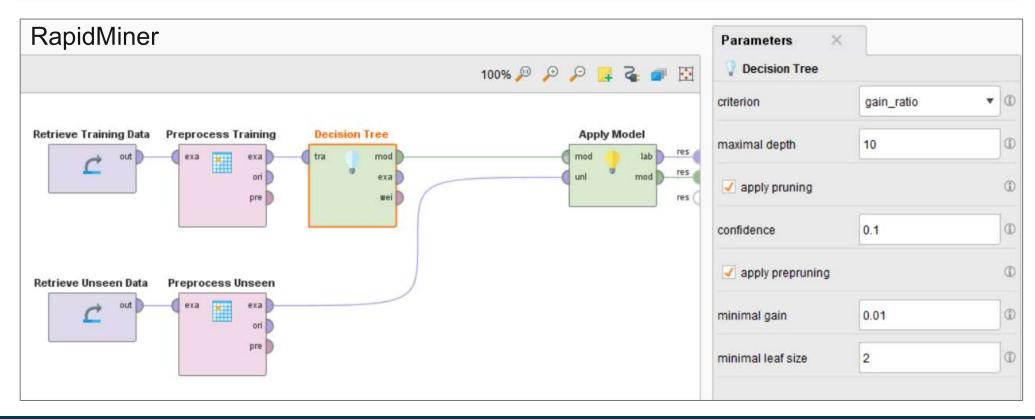

#### **Examples of Learned Decision Trees**

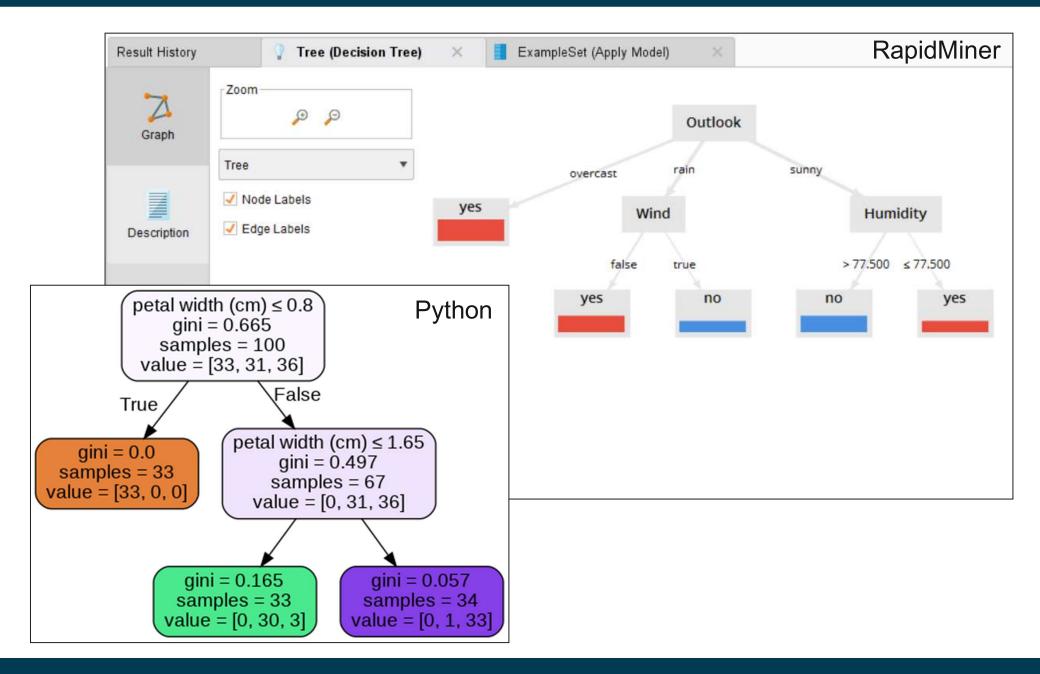

### Random Forests in RapidMiner and Python

```
Python

from sklearn.ensemble import RandomForestClassifier

# Train classifier
forest_estimator = RandomForestClassifier(n_estimators=100, criterion='gini', max_depth=None)
forest_estimator.fit(preprocessed_training_data, training_labels)

# Use classifier to predict labels
prediction = forest_estimator.predict(preprocessed_unseen_data)
```

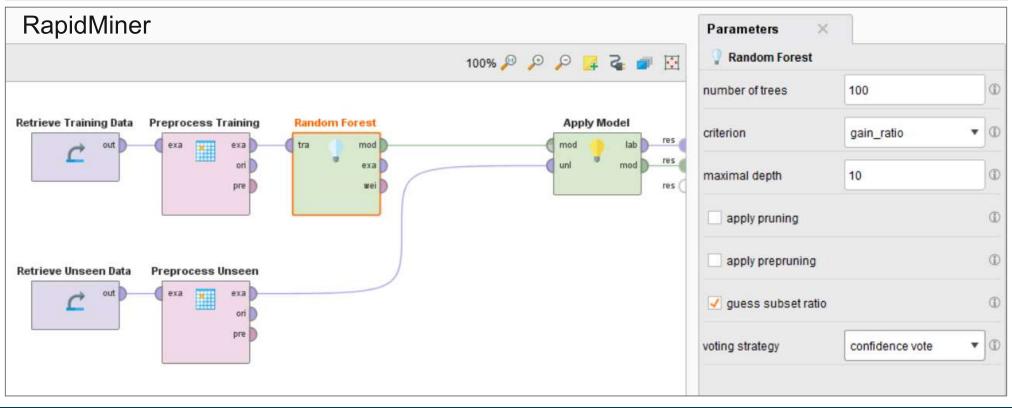

#### 3.4 Discussion of Decision Trees

#### Advantages

- Inexpensive to construct
- Extremely fast at classifying unknown records
- Easy to interpret by humans for small-sized trees (eager learning)
- Ignore irrelevant attributes (automatic feature selection)
- Accuracy is comparable to other classification techniques for many low dimensional data sets (not texts and images)

#### Disadvantages

- Space of possible decision trees is exponentially large.
   Greedy approaches are often unable to find the best tree
- Trees do not consider interactions between attributes

#### Literature for this Slideset

Pang-Ning Tan, Michael Steinbach, Anuj Karpatne, Vipin Kumar: **Introduction to Data Mining.**2nd Edition. Pearson.

**Chapter 3: Classification** 

**Chapter 6.3: Nearest Neighbor Classifiers** 

**Chapter 3.3: Decision Tree Classifier** 

**Chapter 3.4: Overfitting** 

**Chapter 6.10.6: Random Forests** 

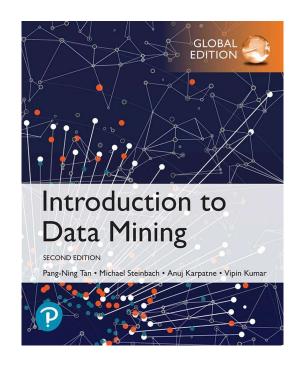